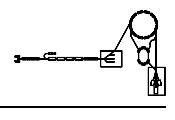

# FBSD - Feedback Schottky Diagnose

Gerätemodell und Softwareentwurf

Dieses Papier enthält die Beschreibung des Gerätes 'FBSD - Feedbacksystem und Schottky-Diagnose'.

Durch dieses Gerätemodell wird sowohl die Elektronik für die Schottky-Diagnose am SIS und am ESR angesteuert als auch die Elektronik des Feedbacksystems am ESR.

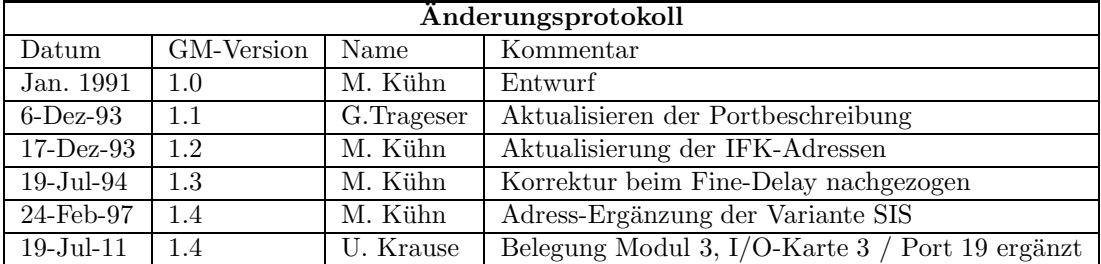

## Inhaltsverzeichnis

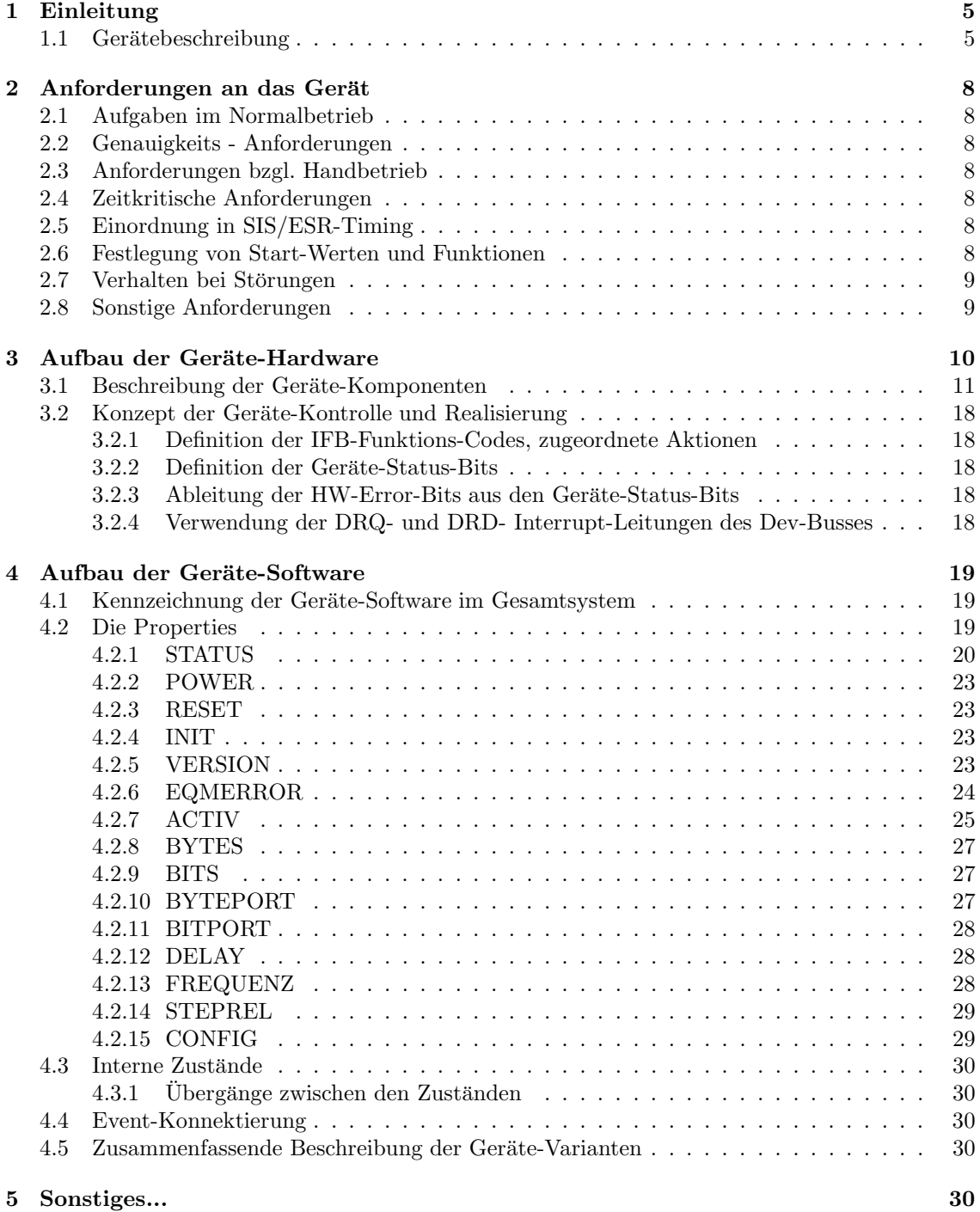

## 1 Einleitung

### 1.1 Gerätebeschreibung

Bei dem Gerät "Schottky-Diagnose" handelt es sich um verteilte Einzel-Elektronik-Komponenten, sowohl im SIS als auch im ESR, die anzusteuern und zu überwachen sind.

Allgemein hat die "Schottky-Diagnose" sowohl die Aufgabe, durch Analyse der Eigenschaften des umlaufenden Ionenstrahls wesentliche Aussagen uber aktuelle Einstellungen des SIS und ESR ¨ (z.B. Q-Werte, Chromatizit¨at) zu liefern, als auch Strahlparameter (Impulsbreite, Umlauffrequenz, Strahlverteilung) zu diagnostizieren. Zusätzlich wurden bei diesem Gerät die Komponenten zum "Strahl-Feed-back" integriert, mit deren Hilfe auftretende Strahlinstabilitäten aktiv gedämpft werden sollen. Bei der "Schottky-Diagnose" im ESR ist zur Messung der Ionenstrahl-Signale ein spezielles Pick-up hinter dem Gastarget installiert. Eine äquivalente Diagnosekammer im SIS ist im Periode 9 vorhanden. Im ESR kann der Strahl zusätzlich über einen "Exciter" durch ein in Frequenz und Amplitude variables HF-Feld angeregt, die Strahlantwort durch das Schottky-Pick-up diagnostiziert werden. Dies entspricht einer "Beam-Transfer"-Messung (BTF).

Bei der "Strahl-Feed-back"-Methode wird an 2 Pick-up-Stationen im Nordbogen des ESR die Phase des Ionenstrahls gemessen; der "Exciter" wird bei diesem Betrieb als aktives Dämpfungselement benutzt.

Im SIS ist gegenwärtig nur eine Schottky-Pick-up-Station vorhanden; die Installation eines "Exciters" für BTF-Messungen ist vorgesehen.

Die Installation von Komponenten fur ein "Strahl-Feed-back" ist im SIS nicht vorgesehen. ¨

Alle Hochfrequenz-Analyse- und -Anregungssignale werden an der ESR-Konsole im HKR diagnostiziert bzw. erzeugt. Die hierzu benutzten dämpfungsarmen HF-Kabel verbinden die entsprechenden Geräte an der ESR-Konsole mit den Komponenten in den Ringen. Durch ansteuerbare Schaltmatrizen erfolgt eine erforderliche Selektion dieser Kabelverbindungen.

Als Diagnosegeräte stehen an der ESR-Konsole ein Spektrumsanalysator, ein Netzwerkanalysator und ein "Fast-Fourier"-Transformator zur Verfügung. Diese Geräte werden von einem in der ESR-Konsole installierten HP-Rechner angesteuert und ausgelesen.

Die Ansteuerung der Elektronikkomponenten in den Ringen geschieht gemäß dem SIS-/ESR-Kontroll-Standard über SE's und Interfacekarten. Eine Kopplung zwischen diesem System und dem HP-Rechner existiert gegenwärtig noch nicht, ist jedoch (in loser Form) geplant.

Kontroll-Hardware:

Da alle Geräteansteuerungen durch Schreib- und Leseoperationen von TTL-Pegeln realisierbar sind, wurde folgendes Ansteuerkonzept zugrunde gelegt:

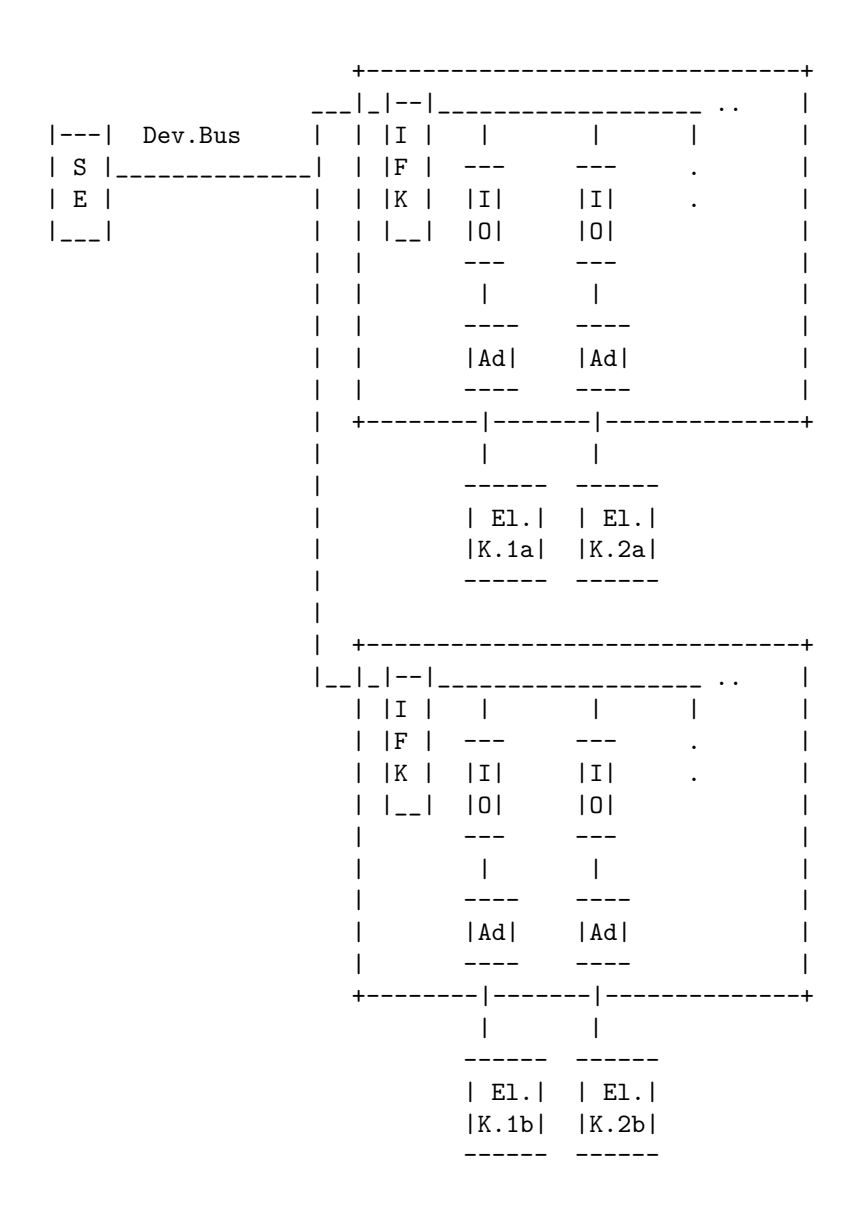

D.h. die SE ist über Devicebus-Kabel mit verschiedenen IFK's verbunden, die jeweils eine bestimmte Anzahl von I/O-Karten zum Setzen bzw. Lesen von TTL-Signalen ansteuern. Die Signale der I/O-Karten (max. 40 Kanäle) werden von Adapterkarten umgesetzt und über Vieldrahtleitungen  $\,$ den Elektronikkomponenten zugeführt.  $\,$ 

Dabei sind jeweils 1 IFK und mehrere I/O- und Adapterkarten in einem 19" Rahmen zusammengefaßt. Als IFK wurde der Typ F385.120 verwendet, der mehrere unterschiedlich adressierte Ansteuerkarten ansprechen kann.

Die Adressen der IFKs und I/O-Karten, sowie die Kanalbelegung der I/O-Karten sind dem Kap. 3.1 zu entnehmen. Zur Ansteuerung sind 2 SEs vorhanden: eine fur die ESR-Komponenten, eine ¨ für die SIS-Komponenten der "Schottky-Diagnose".

## 2 Anforderungen an das Gerät

## 2.1 Aufgaben im Normalbetrieb

- a) Realisierung von Geräteeinstellungen
- b) Realisierung von Änderungen und Umschaltungen definierter Größen (Kanäle)
- c) Anzeige der Geräte-Einstellungen
- d) Anzeige der Statusmeldungen

e) bei Änderung des Gerätestatus soll im Klartext eine Warnung ausgegeben werden, aber keine Aktion unternommen werden

f) Meldung, falls Geräte nicht auf "Remote" gestellt sind (beim Einschalten melden)

## 2.2 Genauigkeits - Anforderungen

## 2.3 Anforderungen bzgl. Handbetrieb

• es gibt keine von der Kontrollseite aus

## 2.4 Zeitkritische Anforderungen

• zeitkritische Anforderungen gibt es nicht

## 2.5 Einordnung in SIS/ESR-Timing

• ist nicht vorgesehen

## 2.6 Festlegung von Start-Werten und Funktionen

- 1. Spezielle Festlegungen für das Einschalten:
	- $\bullet\,$ alle Kanäle auf H-Level
- 2. Spezielle Festlegungen für Kaltstarts:
	- $\bullet\,$ alle Kanäle auf H-Level
- 3. Spezielle Festlegungen für Warmstarts:
	- Einstellungen auf SE gespeicherte "letzte Einstellung"

## 2.7 Verhalten bei Störungen

1. Interlock:

- die Punkte 2 4 entfallen, da keine Eventsteuerung vorgesehen ist
- 2. Event-Sequenz-Fehler:
	-

-

-

-

- 3. Event-Overrun:
- 4. Emergency-Events:
- 5. Ausfall der Kommunikation EC Gerät:
	- $\bullet\,$ kommt es zu einem Ausfall der Kommunikation zwischen EC und Gerät so soll keine Anderung des Zustands vorgenommen werden ¨
- 6. Bedienungs-Fehler vom Operating:
	- beim Auftreten eines Eingabefehlers bei Mehr-Bit-Eingaben wird dieser zuruckgewiesen ¨
- 7. Sonstiges:

-

## 2.8 Sonstige Anforderungen

## 3 Aufbau der Geräte-Hardware

Jedes Gerät besteht aus einem oder mehreren Modulen, die über jeweils eine Interface-Karte angesteuert werden. Jedes Modul besteht aus einer bis max. 7 I/O-Karten (0-6) mit jeweils 8 Ports (0-7). Jeder dieser Ports kann (hardwareseitig) entweder für Eingabe oder für Ausgabe geschaltet werden. Über ihn können jeweils ein 8-Bit Wort komplett ausgegeben oder eingelesen werden.

In der Regel sind auf den  $I/O-K$ arten 4 Ports (0 bis 3) für Ausgabe vorgesehen und der fünfte Port (4) für Eingabe, die anderen sind nicht benutzt. Die Ports eines Modules (eines IFB's) sind in aufsteigender Reihenfolge numeriert (Subadresse), sodaß zur Adressierung eines Ports zwei Werte benötigt werden: IFB-Adresse und Subadresse. Die Ansprache eines Ports erfolgt in zwei Schritten: Zunächst muß dieser Port über die Ausgabe der entsprechenden Subadresse an das IFB ausgewählt werden. Danach kann bei Ports, die als Ausgabe geschaltet sind, der Wert aller 8 Bits über ein Byte komplett gesetzt werden. Bei einem als Eingabe geschalteten Port kann entsprechend der Wert der 8 Bits als ein Byte komplett gelesen werden. Ein als Ausgabe geschalteter Port kann zudem auch rückgelesen werden; wobei darauf hingewiesen werden muß, daß der zurück gelesene Wert nur die Einstellung des Ports wiedergibt - nicht die der Elektronik.

Der Aufbau eines Moduls sieht schematisch etwa folgendermaßen aus:

```
+------+ +-----------------------+
| IFB |--------| I/O Port0, SubAdr. 0 |-->
| Kar- |-----+ | Kar- Port1, SubAdr. 1 |-->
| te |--+ | | te Port2, SubAdr. 2 |-->
+------+ | | | Nr. Port3, SubAdr. 3 |-->
         | | | 0 Port4, SubAdr. 4 |<--
         | | | Port5, SubAdr. 5 |frei
         | | | Port6, SubAdr. 6 |frei
         | | | Port7, SubAdr. 7 |frei
         | | +-----------------------+
         | |
         | | +-----------------------+
         | +--| I/O Port0, SubAdr. 8 |-->
         | | Kar- Port1, SubAdr. 9 |-->
         | | te Port2, SubAdr.10 |-->
         | | Nr. Port3, SubAdr.11 |-->
         | | 1 Port4, SubAdr.12 |<--
         | . .... , .... ...
         | +-----------------------+
         |
```
.

## 3.1 Beschreibung der Geräte-Komponenten

Hinweis: Bei der Angabe der Portbelegungen steht das niederwertigste Bit (LSB) links und das höchstwertige Bit (MSB) rechts.

• Es folgen nun die Module der Variante 1 am ESR:

 $DevNum_1 = Modul_0 = IFB_1$ 

Ort: Pu3

Am IFB<sub>-1</sub> sind die I/O-Karten 2 und 3 belegt.

```
+--I/O-Karte
| +--Port-Nr.
| | +--Port-Subadr.(Dez)
| | | +--Port-Subadr.(Hex)
| | | |
| | | | Bedeutung der einzelnen Bits eines Ports
| | | |
| | | | ==== Schalt-Matrix =============
| | | | ==== ESR - PU3 =============
| | | | BNitNr: 7 6 5 4 3 2 1 0
2 0 16 10 -> A(2) A(1) B(2) B(1) C(2) C(1) D(2) D(1)
  1 17 11 -> E(2) E(1) F(2) F(1) G(2) G(1) H(2) H(1)
  2 18 12 -> * * * * * * * *
  3 19 13 -> * * * * * * * *
  4 20 14 <- * * NG ST1 * * REM/MAN * *
  5 21 15 --
  6 22 16 --
  7 23 17 --
                  ==== PU3/FB Phase + PU3 Gain =============
3 0 24 18 -> V3X(0) V3X(1) V3X(2) V3X(3) V3X(4) V3X(5) * *
  1 25 19 -> V3Y(0) V3Y(1) V3Y(2) V3Y(3) V3Y(4) V3Y(5) * *
  2 26 1A -> PU3Y * * PU3X PH3Yof PH3Xof * *
  3 27 1B -> * * * * * * * * * * *
  4 28 1C <- X 0ver Y 0ver NG St1 * * ever 1 * *
  5 29 1D -6 30 1E --
  7 31 1F --
     V3X(.), V3Y(.): DAC fuer Verstaerkung Sonde 3 im X- und Y-Zweig
     PU3X, PU3Y : Sonde 3 aktiv (in X- und Y-Zweig)
     PH3Xof, PH3Yof: Sonde 3 Phasen-Offset (0/180 Grad, in X- und Y-Zweig)
     X Over, Y Over: Overrange im X-/Y-Zweig
```
 $DevNum_2 = Modul_1 = IFB_2$ Ort: Pu3 Am IFB 2 sind die I/O-Karten 2, 3 und 4 belegt.

```
+--I/O-Karte
| +--Port-Nr.
| | +--Port-Subadr.(Dez)
| | | +--Port-Subadr.(Hex)
| | | |
| | | | Bedeutung der einzelnen Bits eines Ports
| | | |
             === PU4/FB Phase + PU4 Gain =========| | | | BNitNr: 7 6 5 4 3 2 1 0
2 0 16 10 -> V4X(0) V4X(1) V4X(2) V4X(3) V4X(4) V4X(5) * *
 1 17 11 -> V4Y(0) V4Y(1) V4Y(2) V4Y(3) V4Y(4) V4Y(5) * *
 2 18 12 -> PU4Y * * PU4X PH4Yof PH4Xof * *
 3 19 13 -> * * * * * * * *
 4 20 14 <- X Over Y Over NG St1 * * ever 1 * *
 5 21 15 --
 6 22 16 --
  7 23 17 --
     V4X(.), V4Y(.): DAC fuer Verstaerkung Sonde 4 im X- und Y-Zweig
     PU4X, PU4Y : Sonde 4 aktiv (in X- und Y-Zweig)
     PH4Xof, PH4Yof: Sonde 4 Phasen-Offset (0/180 Grad, in X- und Y-Zweig)
     X Over, Y Over: Overrange im X-/Y-Zweig
                   ==== Gesamt FB Gain / BTF =============
3 0 24 18 -> VX(0) VX(1) VX(2) VX(3) VX(4) VX(5) * *
 1 25 19 -> VY(0) VY(1) VY(2) VY(3) VY(4) VY(5) * *
  2 26 1A -> LOOP X * * LOOP Y EXC Y EXC X CAL X CAL Y
  3 27 1B -> * * * * * * * *
  4 28 1C <- * * * X over Y over * REM/MAN * *
  5 29 1D --
  6 30 1E --
  7 31 1F --
     VX(.), VY(.) : DAC fuer Verstaerkung des Gesamtsystems im X- und Y-Zweig
     LOOP X, LOOP Y: Open Loop (in X- und Y-Zweig)
     EXC X, EXC Y : Exciter (Summe-/Delta-Anregung, in X- und Y-Zweig)
     CAL X, CAL Y : Kalibrieren (-> bei 0 Kalibrieren!, in X- und Y-Zweig)
     X Over, Y Over: Overrange im X-/Y-Zweig
                   ==== PU3 Grob-Delay Y =============
4 0 32 20 -> Rou X0 Rou X1 Fin X0 Fin X1 * * * *
 1 33 21 -> * * * * * * * *
  2 34 22 -> * * * * * * * * * *
  3 35 23 -> * * * * * * * *
  4 36 24 <- * * NG St1 * * * ever 1 *
  5 37 25 --
  6 38 26 --
  7 39 27 --
```
==== PU3/PU4 Fine-Delay X/Y =============

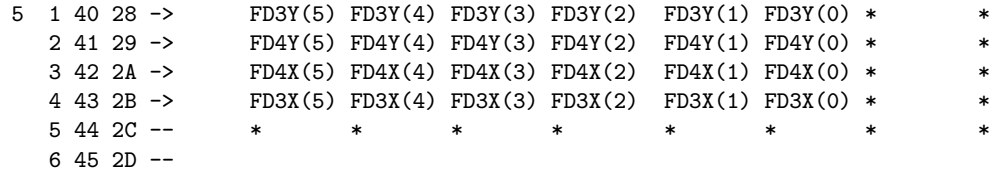

7 46 2E --

#### $DevNum_3 = Modul_2 = IFB_3$

Ort: PU3 / Pu4 (Grob-Delay)

Am IFB 3 sind ebenfalls die I/O-Karten 2, 3 und 4 belegt.

```
+--I/O-Karte
| +--Port-Nr.
| | +--Port-Subadr.(Dez)
| | | +--Port-Subadr.(Hex)
| | | |
| | | | Bedeutung der einzelnen Bits eines Ports
| | | |
| | | | ==== PU4 Grob-Delay Y =============
| | | | BNitNr: 7 6 5 4 3 2 1 0
2 0 16 10 -> Rou X0 Rou X1 Fin X0 Fin X1 * * * * *
 1 17 11 -> * * * * * * * *
 2 18 12 -> * * * * * * * *
 3 19 13 -> * * * * * * * *
 4 20 14 <- * * NG St1 * * ever 1 *
 5 21 15 -6 22 16 --
 7 23 17 --
                ===== PU3 Grob-Delay X ========
3 0 24 18 -> Rou X0 Rou X1 Fin X0 Fin X1 * * * *
 1 25 19 -> * * * * * * * *
 2 26 1A -> * * * * * * * * * * *
 3\ 27\ 1B \rightarrow \qquad * \qquad * \qquad * \qquad * \qquad * \qquad * \qquad * \qquad *4 28 1C <- * * NG St1 * * * ever 1 * *
 5 29 1D --
 6 30 1E --
 7 31 1F --
                ===== PU4 Grob-Delay X =====
4 0 32 20 -> Rou X0 Rou X1 Fin X0 Fin X1 * * * *
 1 33 21 -> * * * * * * * * * * *
 2 34 22 -> * * * * * * * * * *
 3 35 23 -> * * * * * * * *
 4 36 24 <- * * NG St1 * * * ever 1 *
 5 37 25 --
 6 38 26 --
 7 39 27 --
```
Bedeutung der Bits bei den Grob-Delays:

Bit 0 - Fin X0<br>Bit 1 - Fin X1 Bit  $1 -$ Bit 2 - Rou X0<br>Bit 3 - Rou X1 Bit 3 - Rou X1  $DevNum_4 = Modul_3 = IFB_4$ 

Ort: Schottky - Pick up (PU1)

Am IFB 4 sind die I/O-Karten 2 und 3 belegt.

```
+--I/O-Karte
| +--Port-Nr.
| | +--Port-Subadr.(Dez)
| | | +--Port-Subadr.(Hex)
| | | |
| | | | Bedeutung der einzelnen Bits eines Ports
| | | |
| | | | | ===== Schottky-Diagnose X =============
| | | | BNitNr: 7 6 5 4 3 2 1 0
2 0 16 10 -> Tst/Sig H/L Lod No/Res Sum PA * * * * *
  1 17 11 -> FX(0) FX(1) FX(2) FX(3) FX(4) FX(5) * *
  2 18 12 -> * * * * * Dif PA Broa/Hi * *
  3 19 13 -> * * * ResGain ExcV300 Rel ResPow ExcV25
  4 20 14 <- S Over D Over NG St1 * * REM/MAN *
  5 21 15 -6 22 16 --
  7 23 17 --
                    ==== Schottky-Diagnose Y =============
3 0 24 18 -> Tst/Sig H/L Lod No/Res Sum PA * *
 1 25 19 -> FY(0) FY(1) FY(2) FY(3) FY(4) FY(5) * *
  2 26 1A -> * * * * * Dif PA Broa/Hi * *
  3 27 1B -> * * * * * * * *
  4 28 1C <- S Over D Over NG St1 * * * REM/MAN *
  5 29 1D -6 30 1E --
  7 31 1F --
      Tst/Sig : Test/Signal
      FX(.) : DAC fuer Resonanz-Frequenz
      Sum PA : Verst. des Summensignals (0 dB/30 dB)
      Dif PA : Verst. des Differenzsignals (0 dB/30 dB)
      Broa/Hi : Breitband/Hochpassfilter
      S Over : Overrange des Summensignals
      D Over : Overrange des Differenzsignals
      NG St1 : Status des Netzgeraetes
      ExV25 : Power 25 W Verst. Exciter (1: Ein)
      ResPow : Hauptschalter (Power?) Schottky-Resonator (1: Ein)
      Rel      :  Relais, Ausgänge 25 W / 300 W auf Exciter (0: 25 W, 1: 300 W)
      ExV300 : Power 300 W Verst. Exciter
      ResGain : Schottky-Resonator Verst"arkung (1: +22 dB)
```
• Es folgen nun die Module der Variante 2 am SIS:

```
Ort: ELR (Elektronikraum)
DevNum_17 = Modul_0 = IFB_1Die I/O-Karte 2 ist belegt.
```

```
+--I/O-Karte
| +--Port-Nr.
| | +--Port-Subadr.(Dez)
| | | +--Port-Subadr.(Hex)
   | | | |
  | | | | Bedeutung der einzelnen Bits eines Ports
| | | |
| | | | ==== Schalt-Matrix =============
| | | | | BNitNr: 7  6  6  5  4  4  3  2  1  0
2 0 16 10 -> A(2) A(1) B(2) B(1) C(2) C(1) D(2) D(1)
  1 17 11 -> E(2) E(1) F(2) F(1) G(2) G(1) H(2) H(1)
  2 18 12 -> * * * * * * * *
  3 19 13 -> * * * * * * * *
  4 20 14 <- * * NG ST1 * * REM/MAN *
  5 21 15 --
  6 22 16 --
  7 23 17 --
```
WICHTIG: hier existieren seit geraumer Zeit zwei weitere I/O-Karten mit den Sub adr 24,25,32,33 und 34. Es handelt sich auch um Schaltmatrizen, allerdings für die Stochastische Kühlung am ESR (CS) - das verstehe wer will!

Zu klären: Werden die Schaltmatrizen am ESR derzeit durch neue Geräte mit Netzwerkanschluss ersetzt? Diese neuen netzwerkfähigen Schaltmatrizen werden in das Gerätemodell CS integriert. (UK, 19. Jul.2011)

```
DevNum_49 = Modul_1 = IFB_2Ort: SIS Periode 9
Hier sind die I/O-Karten 2 und 3 belegt.
```
+--I/O-Karte

```
| +--Port-Nr.
| | +--Port-Subadr.(Dez)
| | | +--Port-Subadr.(Hex)
| | | |
| | | | Bedeutung der einzelnen Bits eines Ports
| | | |
| | | | ==== Schottky-Diagnose Y =============
| | | | | BNitNr: 7  6  5  4  3  2  1  0
2 0 16 10 -> Tst/Sig H/L Lod No/Res Sum PA * * * * *
  1 17 19 -> FY(0) FY(1) FY(2) FY(3) FY(4) FY(5) * *
  2 18 12 -> * * * * * Dif PA Broa/Hi *
  3 19 13 -> * * * * * * * *
  4 20 14 <- S Over D Over NG St1 * * * REM/MAN *
  5 21 15 --
  6 22 16 --
  7 23 17 --
```
(Bedeutung der Bits siehe Variante ESR)

===== Schottky-Diagnose X 3 0 24 18 -> Tst/Sig H/L Lod No/Res Sum PA \* \* \* \*

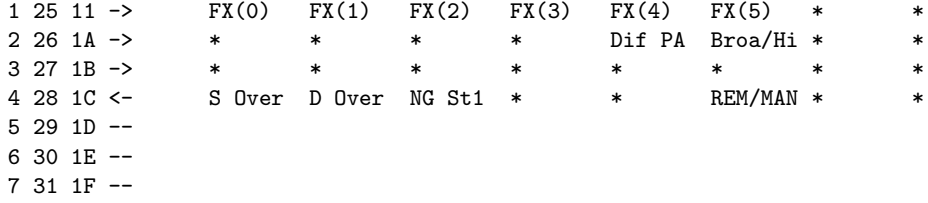

## 3.2 Konzept der Geräte-Kontrolle und Realisierung

#### 3.2.1 Definition der IFB-Funktions-Codes, zugeordnete Aktionen

• FBSD ifb set subadr  $(16\#11)$ mit diesem Functions-Code wird die Port-Subadresse gesetzt

• FBSD\_ifb\_read\_data  $(16\#90)$ mit dem Functions-Code wird ein Port ausgelesen

• FBSD\_ifb\_write\_data  $(16\#10)$ mit diesem Functions-Code wird der übergebene Wert gesetzt

- 3.2.2 Definition der Geräte-Status-Bits
- 3.2.3 Ableitung der HW-Error-Bits aus den Geräte-Status-Bits
- 3.2.4 Verwendung der DRQ- und DRD- Interrupt-Leitungen des Dev-Busses

## 4 Aufbau der Geräte-Software

## 4.1 Kennzeichnung der Geräte-Software im Gesamtsystem

Die Software wird gekennzeichnet durch die Gerätemodellbezeichnung FBSD 01 und die Gerätemodellnummer 24 (18 hex).

## 4.2 Die Properties

Standard-Properties:

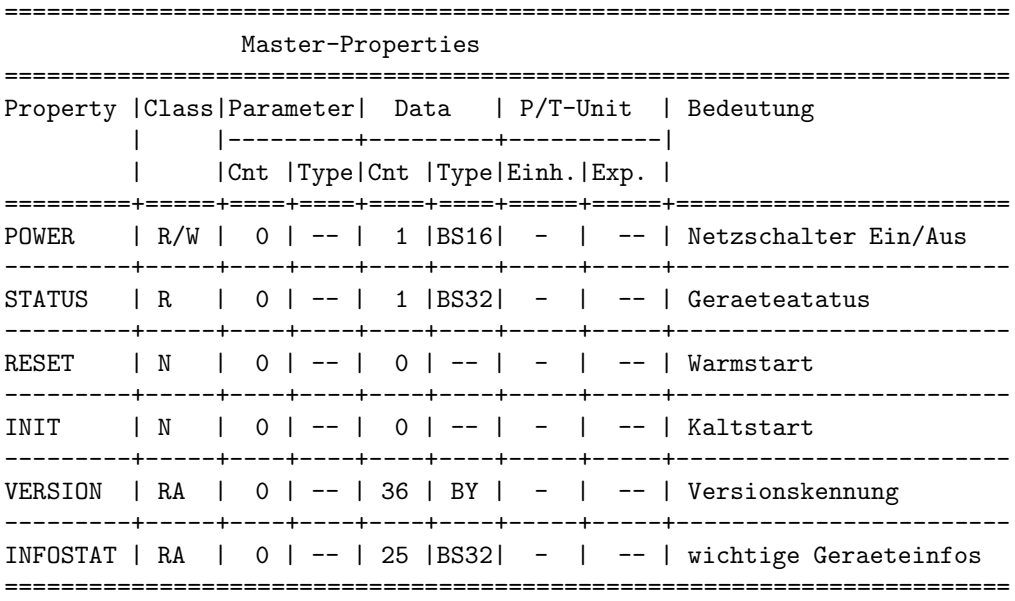

Slave-Properties ======================================================================== Property |Class|Parameter| Data | P/T-Unit | Bedeutung | |---------+---------+-----------| | |Cnt |Type|Cnt |Type|Einh.|Exp. | =========+=====+====+====+====+====+=====+=====+========================  $ACTIV$  | R/W | 0 | -- | 1 |BS16| - | -- | VrtAcc akt. ---------+-----+----+----+----+----+-----+-----+------------------------ EQMERR | RA | 217|BS32| 348|BS32| - | -- | Geraetefehlermeldung ========================================================================

Die einzelnen Properties werden im folgenden detaillierter erklärt.

4.2.1 STATUS

Bedeutung:

 $\,$  Auslesen des Gerätestatus.

Parameter: keine

—

Daten: 1 BitSet32 32-Bit Statuswort. Die Bedeutung der einzelnen Statusbits ist (Variante ESR):

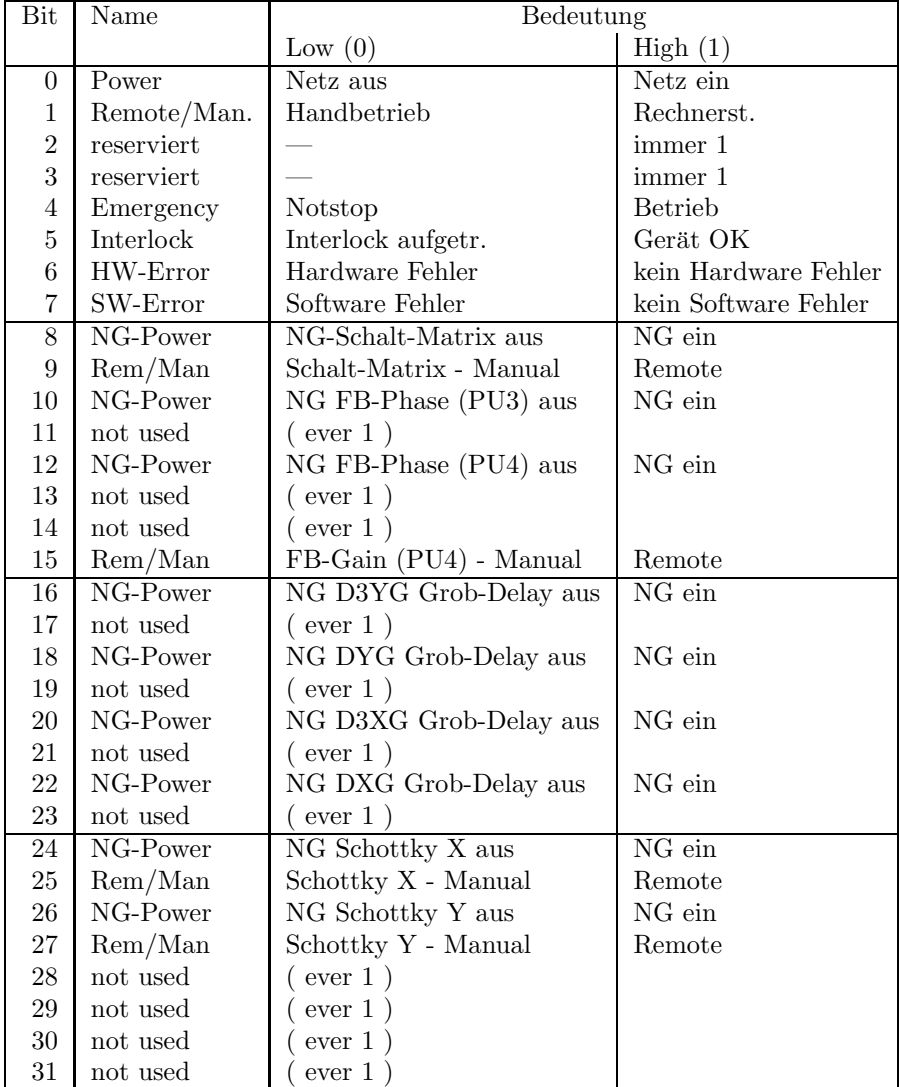

Die Bedeutung der einzelnen Statusbits ist (Variante SIS):

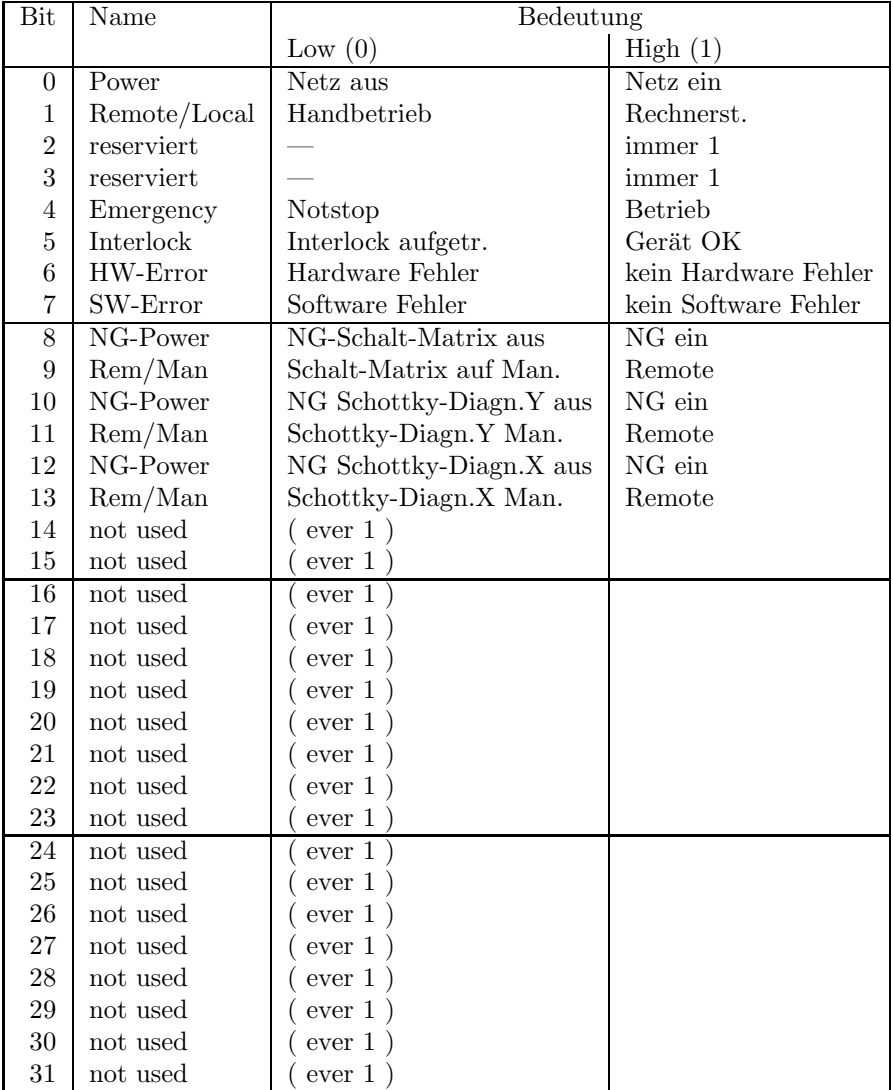

#### 4.2.2 POWER

#### Bedeutung:

Gibt an, ob der Leistungsteil des Gerätes ein- oder ausgeschaltet ist (die Stellung des Netzschalters). Für die Feed-Back-Schottky-Diagnose bedeutet das, daß eine bestimmte Anzahl von Ports (ca. 4 am ESR) - an denen wiederum die gesamte Elektronik für die Anlage hängt - überprüft werden, ob sie 0 oder 1 sind; d.h. über diese log. "Power-Ports" kann man die Anlage ein- bzw. ausschalten.

(existiert auf der Hardware-Seite noch nicht)

Parameter: keine

—

Daten: 1 BitSet16

 $0:$  Gerät ist ausgeschaltet; 1: Gerät ist eingeschaltet.

#### 4.2.3 RESET

#### Bedeutung:

Reset des Gerätes (Warmstart).

Parameter: keine

Daten: keine

—

—

## 4.2.4 INIT

#### Bedeutung:

Initialisierung des Gerätes (Kaltstart).

Parameter: keine

Daten: keine

—

—

#### 4.2.5 VERSION

#### Bedeutung:

—

Lesen der Versionskennung der Gerätesoftware.

Parameter: keine

Daten: 36 BitSet8

Versionskennung als ASCII-String, pro Datum ein ASCII-Zeichen.

Byte 1. . .12: Version der USRs

Byte 13. . .24: Version der EQMs

Byte 25...32: Version der Kommunikationssoftware (in den meisten Fällen der Prozeduren für die Standard MIL-Kommunikation oder die MIL Kommunikation mit dem Strahldiagnose- $\mu$ Prozessor).

#### 4.2.6 EQMERROR

#### Bedeutung:

Fehlermeldungen der auf der SE installierten Gerätesoftware. Es werden die aktuellen Fehlermeldungen sowohl für die Master-Fehler als auch für die Slave-Fehler der Geräteebene geliefert. Dazu wird auch der Inhalt des Fehlerpuffers zurückgegeben, in dem die letzten aufgetretenen Fehler abgespeichert wurden.

Parameter: 217 Integer 32

- 1: Wird bei konnektierten Aufträgen ausgewertet.
	- 0: Es wird bei jeder Ausfuhrung des Auftrages eine Antwort verschickt. ¨

1: Es wird bei jeder Ausfuhrung des Auftrages nur dann eine Antwort verschickt, wenn ¨ sich seit dem letzten Aufruf der Inhalt der Daten geändert hat.

2. . .217: Dummy, sie werden vom MOPS intern verwendet und können vom Benutzer beliebig gesetzt werden.

#### Daten: 348 Integer32

Die Anzahl der Fehlermeldungen sei bezeichnet durch:

- m Zahl der Master-Fehlermeldungen
- Zahl der Slave-Fehlermeldungen
- $b$  Größe des Fehlerpuffers

#### $l = m + s$

 $t = m + s + b$ 

1: In den unteren beiden Bytes sind die Anzahl der Master-Fehlermeldungen m und die Anzahl der Slave-Fehlermeldungen s angegeben:

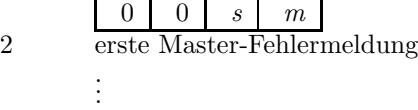

m+1: letzte Master-Fehlermeldung

m+2: erste Slave-Fehlermeldung

. . .

> . . .

- l+1: letzte Slave-Fehlermeldung
- $l+2$ : Länge b des Fehlerpuffers
- $l+3$ : Zahl der Einträge im Fehlerpuffer
- l+4: Index des ersten freien Platzes im Fehlerpuffer (der Fehlerpuffer ist ein Ringpuffer)
- l+5: Erster Speicherplatz im Fehlerpuffer
- t+4: Letzter Speicherplatz im Fehlerpuffer

## 4.2.7 ACTIV

#### Bedeutung:

Gibt an, ob das Gerät für den zugehörigen virtuellen Beschleuniger an der Puls-zu-Puls-Modulation teilnehmen soll.

Parameter: keine

—

## Daten: 1 BitSet16

0: Gerät nimmt für den zugeordneten Beschleuniger nicht an der Puls-zu-Puls-Modulation teil;

1: Gerät nimmt für den zugeordneten Beschleuniger an der Puls-zu-Puls-Modulation teil.

## Gerätespezifische Properties:

Über die Low-Level Master-Properties (BYTES, BITS, BYTEPORT, BITPORT) werden die I/O-Ports über deren logische Modul-Nr. und ihre Subadresse direkt angesprochen bzw. adressiert. Über die Medium Level Properties (DELAY, FREQUENZ, STEPREL, CONFIG) kann man einfache Funktionen ansprechen. Gleiche Funktionalitäten (z. B. 4-Stellungs Relais) werden dabei über eine logische Nummer durchgezählt und sind über diese Nummer ansprechbar, Modulnummer und Port-Subadresse werden vom Programm ermittelt. Uber die High-Level Master-Properties ¨ kann man komplexere Funktionen ansprechen, z.B. oft benötigte Einstellungen die mehrere Ports betreffen setzen oder lesen. Das Programm ermittelt Modul-Nr. und Port-Subadresse.

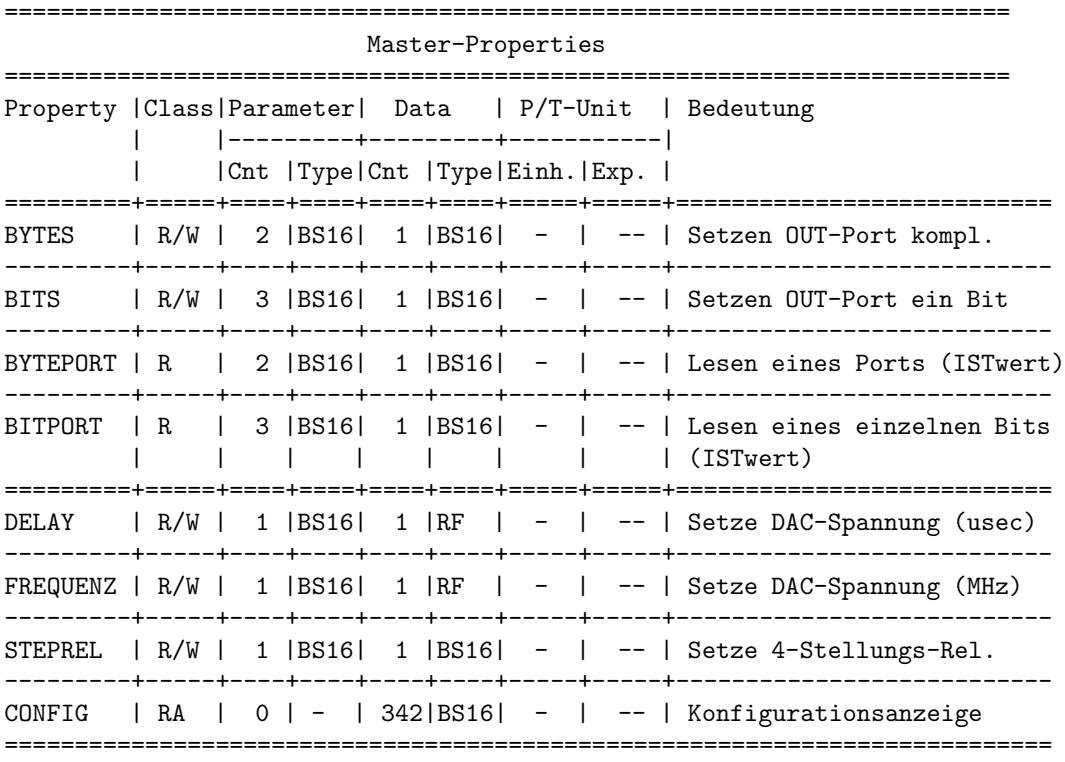

Die einzelnen Properties werden im folgenden detaillierter erklärt.

#### 4.2.8 BYTES

#### Bedeutung:

Setzen eines kompletten Ausgabe-Ports (8 Bit) bzw. zurucklesen eines Ports (Eingabe- UND ¨ Ausgabeport sind hier zulässig). Adressierung über Modulnr. und absolute  $I/O-Port$  Adressen. Beim Lesen wird der Sollwert aus dem DPRam geliefert.

### Parameter:

- 1. Nummer des Moduls (0, 1, 2, . . . )
- 2. Subadresse des I/O-Ports (absolute Adressierung)

#### Data:

Bitpattern (8-Bit), auf den der Port gesetzt werden soll.

#### 4.2.9 BITS

#### Bedeutung:

Setzen bzw. zurücklesen (w.o. von Eingabe- UND Ausgabeport) eines einzelnen Bits eines Ausgabe-Ports. Adressierung über Modulnr.  $(0,1,\ldots)$ , absolute I/O-Port Adresse (0,1,. . . ,55) und Bit-Nr. (0-7) Beim Lesen wird der Sollwert aus dem DPRam geliefert.

## Parameter:

- 1. Nummer des Moduls (0, 1, 2, . . . )
- 2. Subadresse des I/O-Ports (0-55)
- 3. Nummer des Bits (0-7), Wichtig: Bit 0 MSB, Bit 7 LSB

#### Data:

Bitwert (0 oder 1), auf das das Port-Bit gesetzt werden soll.

#### 4.2.10 BYTEPORT

#### Bedeutung:

Zurücklesen eines kompletten Ports (Eingabe- UND Ausgabeport sind hier zulässig). Hier wird im Gegensatz zur Property BYTES der 'IST'-Wert der Elektronik geliefert. Adressierung über Modulnr. und absolute  $I/O$ -Port Adressen.

#### Parameter:

- 1. Nummer des Moduls  $(0, 1, 2, \ldots)$
- 2. Subadresse des I/O-Ports (absolute Adressierung)

#### Data:

Wert bzw. Einstellung (1 Byte) des gelesenen Ports.

#### 4.2.11 BITPORT

## Bedeutung:

Zurücklesen (wieder von Eingabe- UND Ausgabeport) eines einzelnen Bits eines Ports. Hier wird im Gegensatz zur Property BITS der 'IST'-Wert der Elektronik geliefert. Adressierung über Modulnr.  $(0,1,\ldots)$ , absolute I/O-Port Adresse  $(0,1,\ldots,55)$  und Bit-Nr.  $(0-7)$ 

#### Parameter:

- 1. Nummer des Moduls (0, 1, 2, . . . )
- 2. Subadresse des I/O-Ports (0-55)
- 3. Nummer des Bits (0-7), Wichtig: Bit 0 MSB, Bit 7 LSB

#### Data:

Bitwert (0 oder 1) des angegebenen Bits eines Ports.

#### 4.2.12 DELAY

Diese Property wird demnächst neu implementiert und darf zur Zeit nicht verwendet werden.

#### Bedeutung:

Setzen eines Fein-Delays (über 6-Bit-DAC).

#### Parameter:

1. Logische Nummer des Delays:

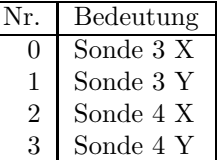

#### Data:

Delay von 0 bis 3,5 nsec.

#### 4.2.13 FREQUENZ

Diese Property wird demnächst neu implementiert und darf zur Zeit nicht verwendet werden.

#### Bedeutung:

Setzen der Resonanz-Frequenz für Schottky-Diagnose (über 6-Bit-DAC).

#### Parameter:

1. Logische Nummer des DAC:

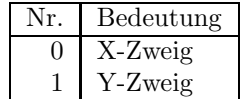

#### Data:

Frequenz von 30 bis 34 MHz.

## 4.2.14 STEPREL

#### Bedeutung:

Setzen eines 4-Stellungsschalters. Adressierung über logische Schalternummer.

#### Parameter:

1. Logische Nummer des Schalters:

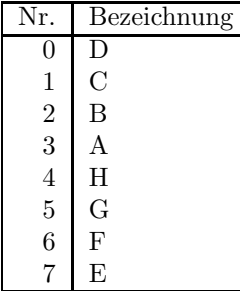

#### Data:

Schalterstellung (0-3) wie folgt:

| Wert           | Bedeutung auf Port |
|----------------|--------------------|
|                | 0/0                |
|                | 1/0                |
| $\overline{2}$ | 0/                 |
| 3              |                    |

## 4.2.15 CONFIG

#### Bedeutung:

Anzeigen der Konfiguration.

#### Parameter: -

## Data:

Liest das DualPortRam aus und zeigt die Tabellen an.

## 4.3 Interne Zustände

## 4.3.1 Übergänge zwischen den Zuständen

## 4.4 Event-Konnektierung

## 4.5 Zusammenfassende Beschreibung der Geräte-Varianten

Wie schon erwähnt wird es zwei Varianten geben (s. 1.1) - Variante 1 für den ESR und die Variante  $2$ am SIS. Ein Variantenhandling wird über Include-Files und Initialisierungen stattfinden.

## 5 Sonstiges...

## Die "Standorte" der jeweiligen Rahmen (Hardware):

- Schottky ESR (Meßhütte) Nomenklatur: E01DX S und IFB-Adr.: 1, 33, 65, 97
- Schottky SIS (ELR) Nomenklatur: S09DS01 und IFB-Adr.: 17, 49